# 软工实践作业(二)

**[GitHub](https://github.com/EventideX/PersonProject-Java)** 

- [PSP表格](#page-0-0)
- [需求分析](#page-1-0)
- [解题思路](#page-3-0)
- [代码规范](#page-3-1)
- [设计说明](#page-4-0)
	- [总体设计简述](#page-4-1)
	- [类图及流程图](#page-4-2)
	- [模块设计](#page-6-0)
		- [计数模块](#page-7-0)
			- [模块说明](#page-7-1)
			- [类说明](#page-7-2)
				- [CharCounter](#page-7-3)
				- **MordCounter**
				- **E** [LineCounter](#page-8-1)
				- [WordsFrequencyCounter](#page-8-2)
- [关键代码](#page-9-0)
- [异常处理](#page-13-0)
- [性能分析](#page-13-1)
- [单元测试](#page-16-0)
- [代码覆盖率](#page-17-0)
- [感想](#page-20-0)
- [参考链接](#page-20-1)

<span id="page-0-0"></span>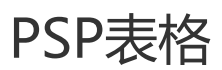

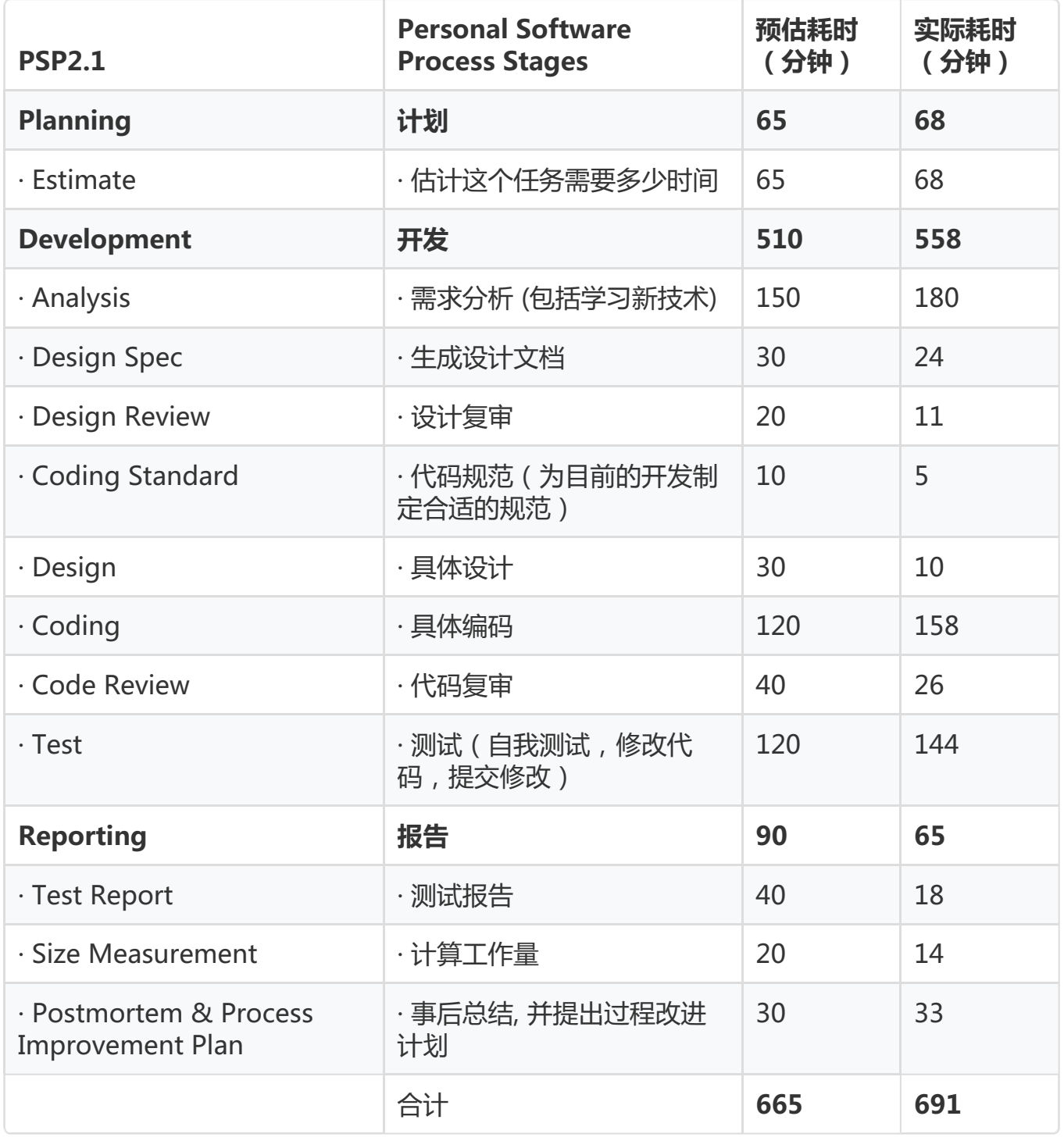

<span id="page-1-0"></span>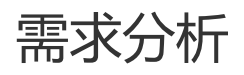

**基本功能点:**

<span id="page-1-1"></span>程序可通过**命令行**读取输入文件;

- 程序可统计文件的**字符数**,具体要求:
	- 只需要统计**Ascll码**,汉字不需考虑;
	- 空格,水平制表符,换行符,**均算字符**;
- 程序可统计文件的**单词数**,具体要求:
	- 单词<sup>[4](#page-2-0)</sup>:至少以4个**英文字母<sup>[1](#page-2-1)</sup>开头,跟上字母数字符号<sup>[2](#page-2-2)</sup>,单词以分隔符<sup>[3](#page-2-3)</sup>分割,<b>不区分 大小写**;
- 程序可统计文件的**有效行数**,具体要求:
	- 任何包含**非空白字符**的行,都需要统计;
- 程序可统计文件的**单词词频**,具体要求:
	- 最终只输出**频率最高的10个**;
	- 频率相同的单词,优先输出**字典序靠前**的单词;
- 按照**字典序**输出结果至文件result.txt,具体要求:
	- 输出的单词统一为**小写格式**;
	- 需按**格式<sup>[5](#page-2-4)</sup>输出.**

#### **非功能性需求:**

- 对三个核心功能**统计字符数**、**统计单词数**、**统计最多的10个单词及其词频**进行封装;
- 使用Github进行源代码管理,**代码有进展即签入Github**。根据需求划分功能后,每做完一 个功能,编译成功后,应至少commit一次;
- 至少应采用白盒测试用例设计方法来设计测试用例,并设计至少10个测试用例.

#### **备注:**

- <span id="page-2-1"></span>[1、英文字母:A-Z,a-z;](#page-1-1)
- <span id="page-2-2"></span>[2、字母数字符号:A-Z,](#page-1-1) a-z,0-9;
- <span id="page-2-3"></span>[3、分割符:空格,非字母数字符号;](#page-1-1)
- <span id="page-2-0"></span>4、例: file123是一个单词, 123file不是一个单词。file, File和FILE是同一个单词;

#### <span id="page-2-4"></span>[5、输出格式示例:](#page-1-1)

1. characters: number

- 2. words: number
- 3. lines: number

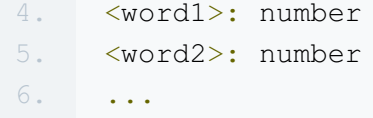

#### <span id="page-3-0"></span>解题思路

看到这个题目后,我其实第一想法是用MapReduce....这也算是MapReduce的Hello World 了。不过题目是在单机上测试,所以用分布式框架毫无意义(之后应该会补充基于 MapReduce的WordCount)。

这次需要实现的功能其实主要是两个部分:**字词计数**和**文件读写**。下面进行具体描述:

对于**文件读写**,因为很多计数处理在读文件时可以一起完成,所以我选择将文件读取放进计数 模块中。而写文件则独立出来,避免过多功能写在一起显得太臃肿。

对于核心的**计数模块**,其实字符和行数还是比较好实现的。但在**字符计数**中也碰到了一个问 题,用readLine读取文件时,无法将换行符读取进来,更改成read一个一个读就没问题了。对 于**单词**的读取,我一开始想直接用split进行切分,但又有些担心正则的效率。。经过测试,最 后还是选择了stringTokenizer进行切分,正则用来匹配。不过官方并不推荐用 stringTokenizer,, 但简单切分还是蛮好用的。

关于怎么做**词频排序**,我起初想了几个方案:转换为list直接sort、建堆、BFPTR加快排。实测 BFPTR加快排还是会比堆快一点的。但最终实现时,我还是用了sort,写起来干净方便。。其 实也是有些地方没修好,因为很少用java写算法,所以虽然能跑起来,但中间冗余部分还是有 点多,看着非常别扭,于是弃用了。很难说这样扯出来的代码性能究竟怎么样,因为时间有 限,所以没有再进行对比测试,之后修复好还是得多试试。

### <span id="page-3-1"></span>代码规范

代码规范我用的是实验室的代码规范:阿里巴巴[的码出高效](https://files.cnblogs.com/files/S031602240/%E3%80%8A%E9%98%BF%E9%87%8C%E5%B7%B4%E5%B7%B4Java%E5%BC%80%E5%8F%91%E6%89%8B%E5%86%8C%E3%80%8B%E7%BB%88%E6%9E%81%E7%89%88.pdf),并加上了一些[补充](https://files.cnblogs.com/files/S031602240/%E4%BB%A3%E7%A0%81%E6%B3%A8%E9%87%8A%E8%A7%84%E8%8C%83%E8%A1%A5%E5%85%85.pdf)。

# <span id="page-4-0"></span>设计说明

- [总体设计简述](#page-4-1)
- [类图及流程图](#page-4-2)
- [模块设计](#page-6-0)
	- [计数模块](#page-7-0)
		- [模块说明](#page-7-1)
		- [类说明](#page-7-2)
			- [CharCounter](#page-7-3)
			- **[WordCounter](#page-8-0)**
			- **[LineCounter](#page-8-1)**
			- [WordsFrequencyCounter](#page-8-2)

# <span id="page-4-1"></span>总体设计简述

整体由一个计数模块提供字词计数功能,分为字符计数、单词计数、行数计数、词频计数四个 部分.

#### <span id="page-4-2"></span>类图及流程图

类图

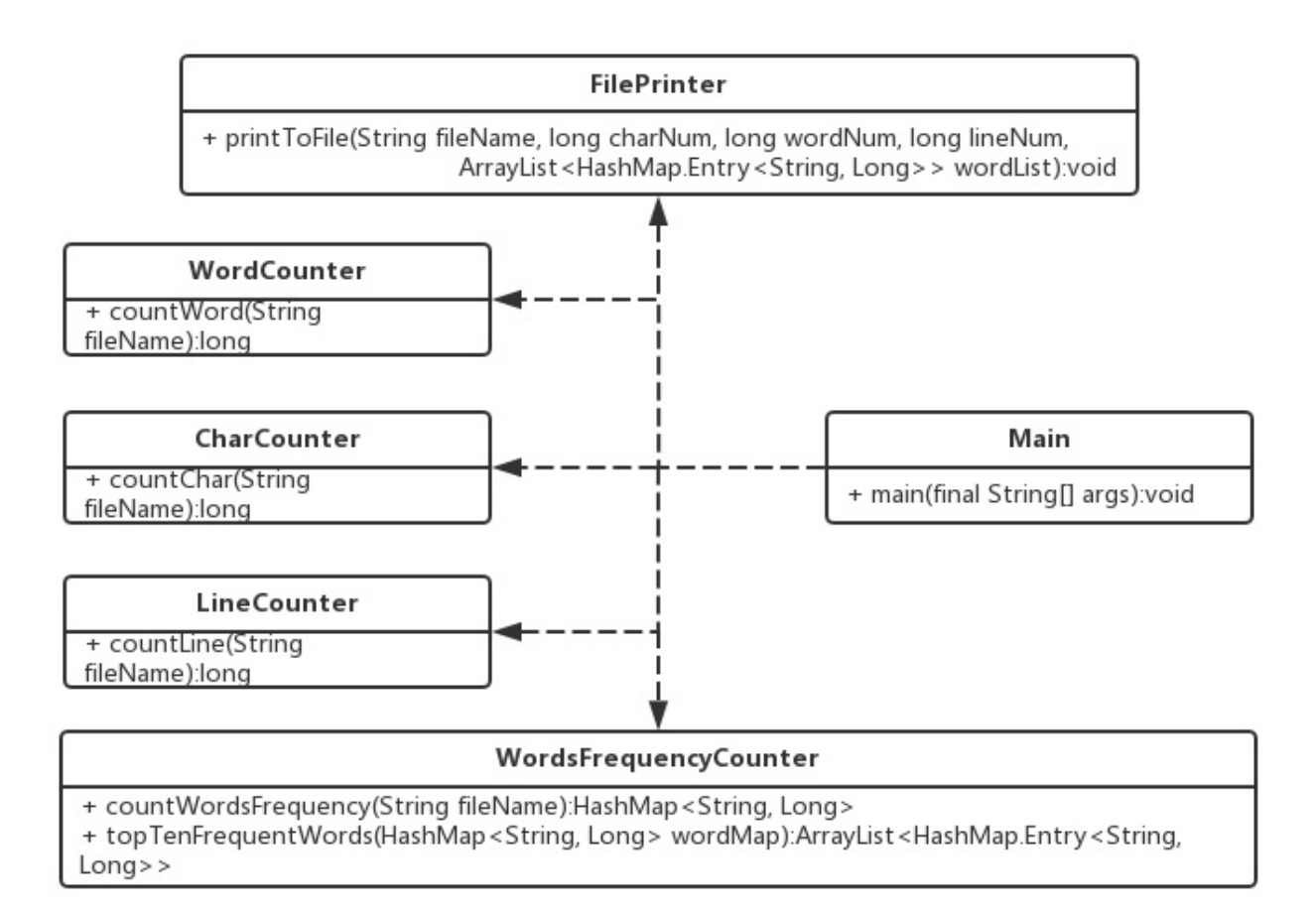

流程图

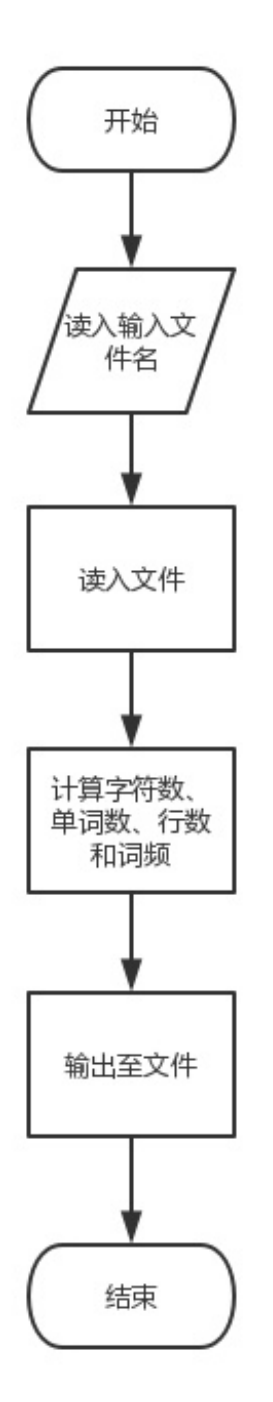

# <span id="page-6-0"></span>模块设计

- [计数模块](#page-7-0)
	- [模块说明](#page-7-1)
	- [类说明](#page-7-2)
- [CharCounter](#page-7-3)
- **NordCounter**
- **[LineCounter](#page-8-1)**
- [WordsFrequencyCounter](#page-8-2)

### <span id="page-7-0"></span>计数模块

- [模块说明](#page-7-1)
- [类说明](#page-7-2)
	- [CharCounter](#page-7-3)
	- [WordCounter](#page-8-0)
	- [LineCounter](#page-8-1)
	- [WordsFrequencyCounter](#page-8-2)

#### <span id="page-7-1"></span>模块说明

通过传入文件名,提供统计字符总数、单词总数、总行数和总词频的功能.

#### <span id="page-7-2"></span>类说明

- [CharCounter](#page-7-3)
- [WordCounter](#page-8-0)
- [LineCounter](#page-8-1)
- [WordsFrequencyCounter](#page-8-2)

### <span id="page-7-3"></span>**CharCounter**

(1) countChar(String fileName):long 功能:计算字符数 输入:fileName:文件名 输出:文件总字符数

### <span id="page-8-0"></span>**WordCounter**

(1) countWord(String fileName):long 功能:计算单词数 输入:fileName:文件名 输出:文件总单词数

<span id="page-8-1"></span>**LineCounter** 

(1) countLine(String fileName):long 功能:计算行数 输入:fileName:文件名 输出:文件总行数

### <span id="page-8-2"></span>WordsFrequencyCounter

(1) countWordsFrequency(String fileName):long 功能:计算单词词频 输入:fileName:文件名 输出:各单词词频

(2) topTenFrequentWords(HashMap wordMap):ArrayList> 功能:求出频率最高的10个单词 输入:wordMap:各单词词频

#### 输出:频率最高的10个单词

# <span id="page-9-0"></span>关键代码

词频计算器部分,使用StringTokenizer分词,然后用regex匹配,存入HashMap中,再转换 为ArrayList进行排序。

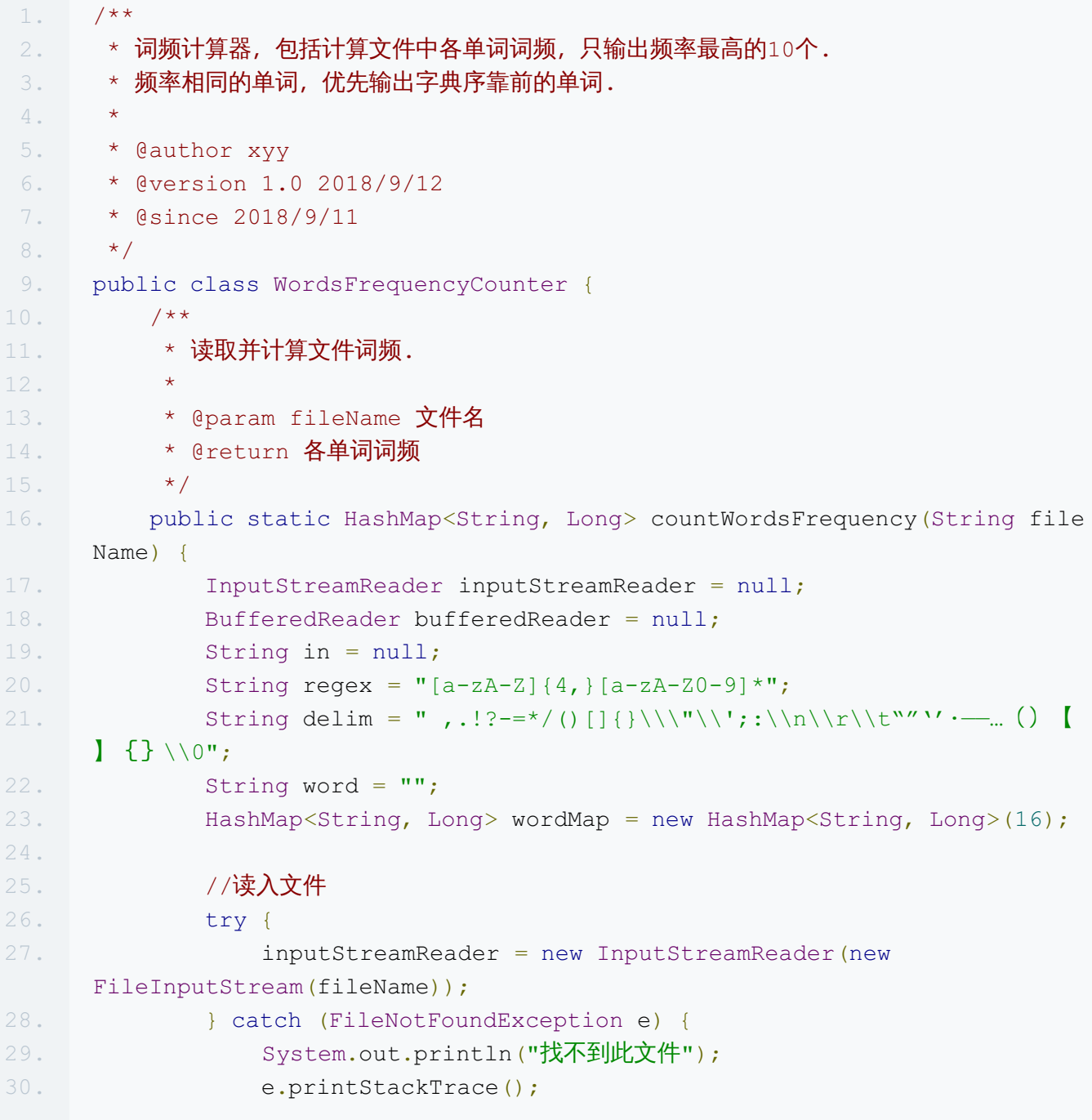

```
31. }
32. if (inputStreamReader != null) {
33. bufferedReader = new BufferedReader(inputStreamReader);
34. }
35. //计算单词词频
36. try {
37. while ((in = bufferedReader.readLine()) != null) {
38. in = in.toLowerCase();
39. //根据分隔符分割
40. StringTokenizer tokenizer = new StringTokenizer(in, del
    im);
41. while (tokenizer.hasMoreTokens()) {
42. word = tokenizer.nextToken();
43. //匹配单词
44. if (word.matches(regex)) {
45. if (wordMap.get(word) != null) {
46. wordMap.put(word, wordMap.get(word) + 1);
47. } else {
48. wordMap.put(word, 1L);
49. }
50. }
51. }
52. }
53. } catch (IOException e) {
54. e.printStackTrace();
55. } finally {
56. try {
57. inputStreamReader.close();
58. } catch (IOException e) {
59. e.printStackTrace();
60. }
61. }
62. return wordMap;
63. }
64.
65. /**
66. * 求频率最高的10个单词
67. *
68. * * @param wordMap 各单词词频
69. * ereturn 频率最高的10个单词
70. */
71. public static ArrayList<HashMap.Entry<String, Long>> topTenFrequent
    Words(HashMap<String, Long> wordMap) {
72. ArrayList<HashMap.Entry<String, Long>> wordList =
73. new ArrayList<HashMap.Entry<String, Long>>(wordMap.entr
```
ySet()); 74. Collections.sort(wordList, new Comparator<HashMap.Entry<String,  $Long>>()$  { 75. public int compare(Map.Entry<String, Long> o1, Map.Entry<St ring, Long> o2) { 76. if (o1.getValue() < o2.getValue()) { 77. return 1; 78. } else { 79. if (o1.getValue().equals(o2.getValue())) { 80. if (o1.getKey().compareTo(o2.getKey()) > 0) { 81. return 1; 82. } else { 83. return -1;  $84.$  } 85. **} else** { 86. return -1; 87. } 88. } 89. } 90. }); 91. **The Communist** return wordList; 92. } 93. }

Main部分,建立线程池,并行运行四个任务,然后输出至文件。

```
1. /**
2. * 主函数类,包括提交计数任务、打印结果.
3. *4. * @author xyy
5. * @version 1.0 2018/9/12
6. * @since 2018/9/11
7. */8. public class Main {
9. public static void main(final String[] args) {
10. ExecutorService executor = Executors.newCachedThreadPool();
11.
12. //计算字符数
13. Future<Long> futureChar = executor.submit(new Callable<Long>()
    {
14. public Long call() {
15. return CharCounter.countChar(args[0]);
16. }
17. });
```

```
18.
19. //计算单词数
20. Future<Long> futureWord = executor.submit(new Callable<Long>()
     {
21. public Long call() {
22. return WordCounter.countWord(args[0]);
23. }
24. });
25.
26. //计算行数
27. Future<Long> futureLine = executor.submit(new Callable<Long>()
     {
28. public Long call() {
29. return LineCounter.countLine(args[0]);
30. }
31. });
32.
33. //计算单词词频
34. Future<ArrayList<HashMap.Entry<String, Long>>>
    futureWordFrequnency = executor.submit(
35. new Callable<ArrayList<HashMap.Entry<String, Long>>>()
    {
36. public ArrayList<HashMap.Entry<String, Long>> call(
    ) {
37. return
    WordsFrequencyCounter.topTenFrequentWords(
38.
    WordsFrequencyCounter.countWordsFrequency(args[0]));
39. }
40. });
41.
42. //输出至文件
43. try {
44. FilePrinter.printToFile("result.txt",
45. futureChar.get(), futureWord.get(), futureLine.get(
    ), futureWordFrequnency.get());
46. executor.shutdown();
47. } catch (ExecutionException e) {
48. e.printStackTrace();
49. } catch (InterruptedException e) {
50. e.printStackTrace();
51. }
52. }
53. }
```
#### <span id="page-13-0"></span>异常处理

对于各个异常情况都会打印异常信息,如读取文件时,如果找不到对应文件:

#### 1. try { 2. inputStreamReader = new InputStreamReader(new FileInputStream(fileN ame)); 3. } catch (FileNotFoundException e) { 4. System.out.println("找不到此文件"); 5. e.printStackTrace(); 6. }

### <span id="page-13-1"></span>性能分析

可见最大开销来源于多线程并行以及单词计数部分。

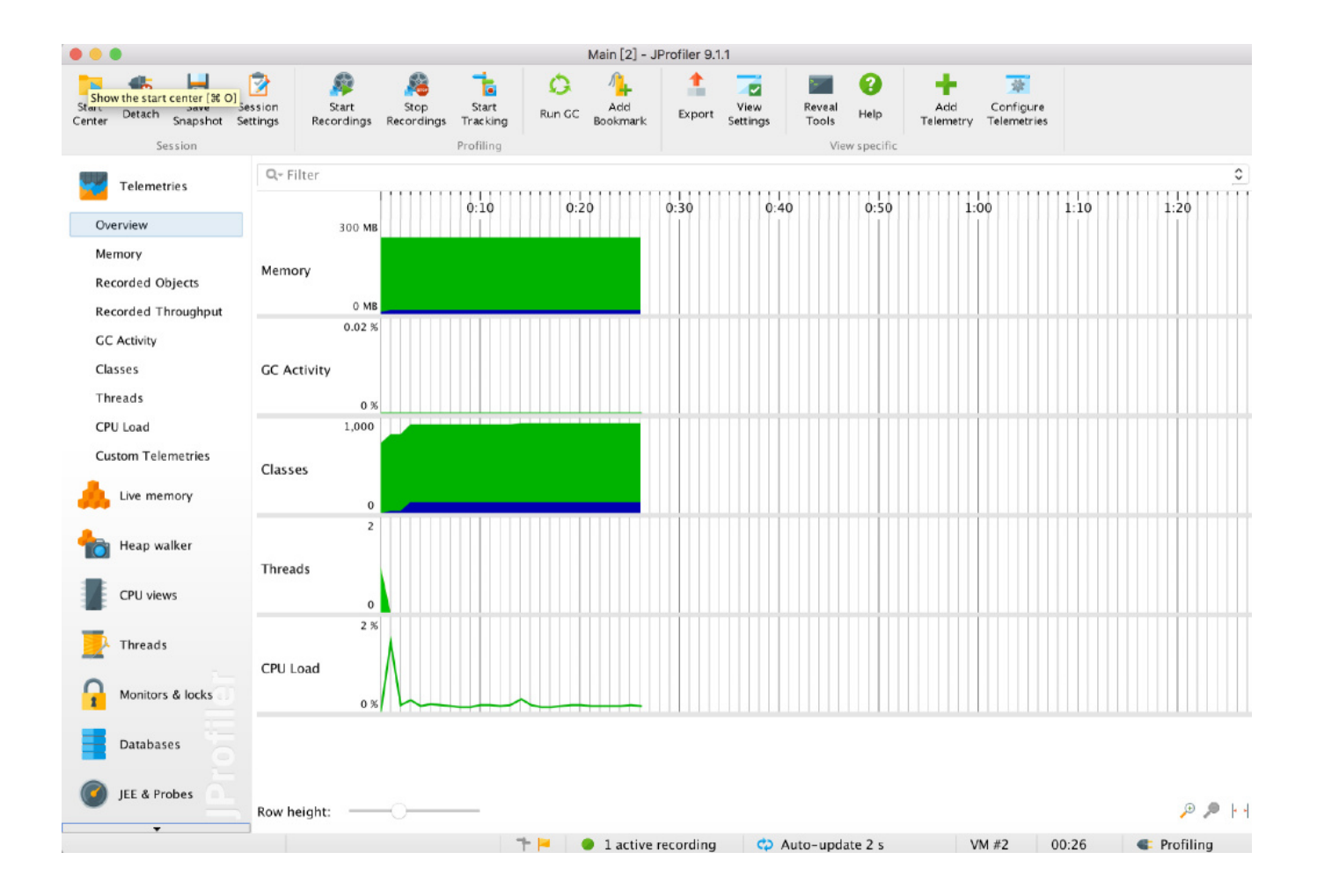

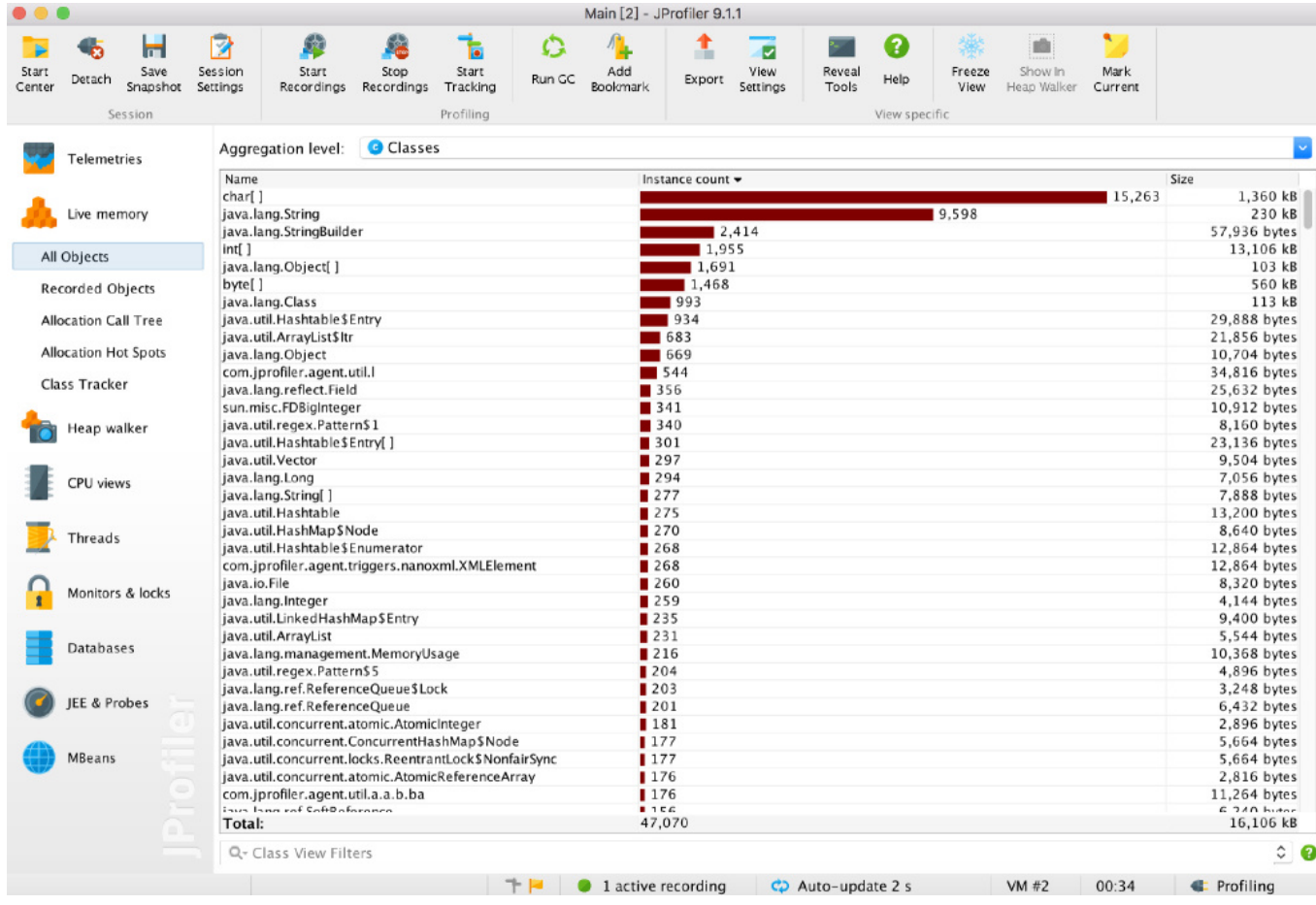

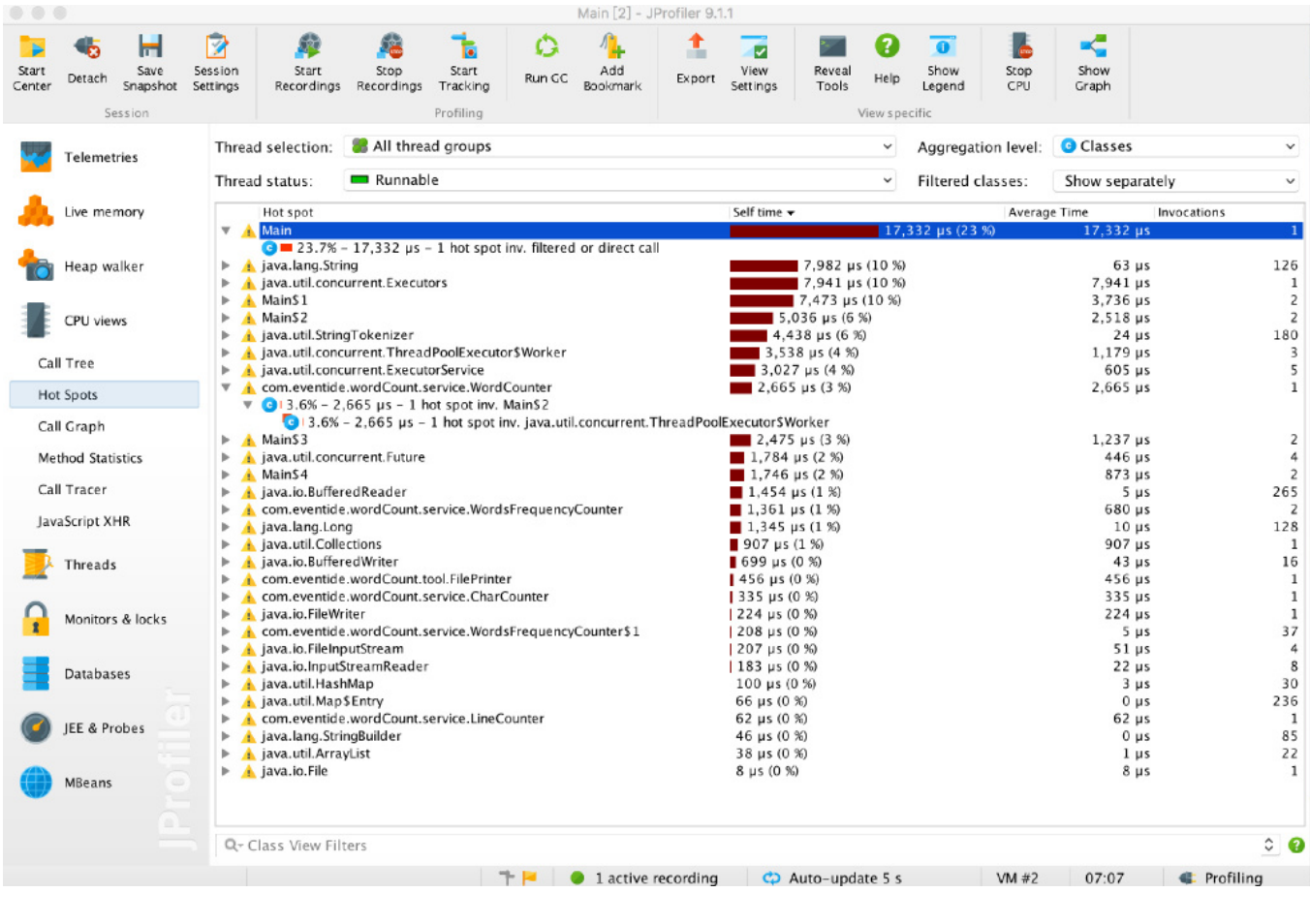

# <span id="page-16-0"></span>单元测试

单元测试框架用的是JUnit4。

我总共设计了十一个单元测试,其中Main一个,三个字词计数部分各三个,词频计数部分一 个。

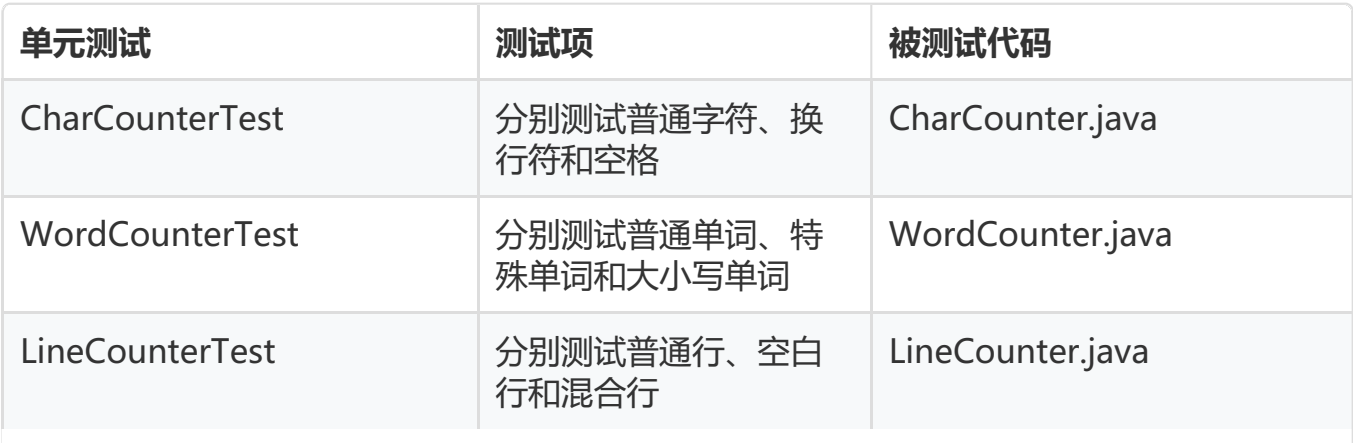

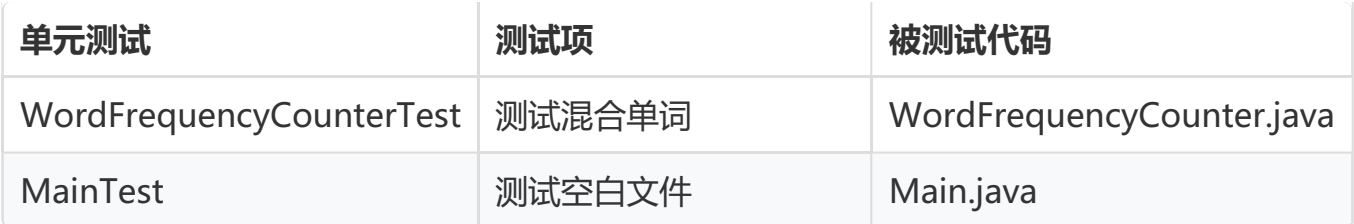

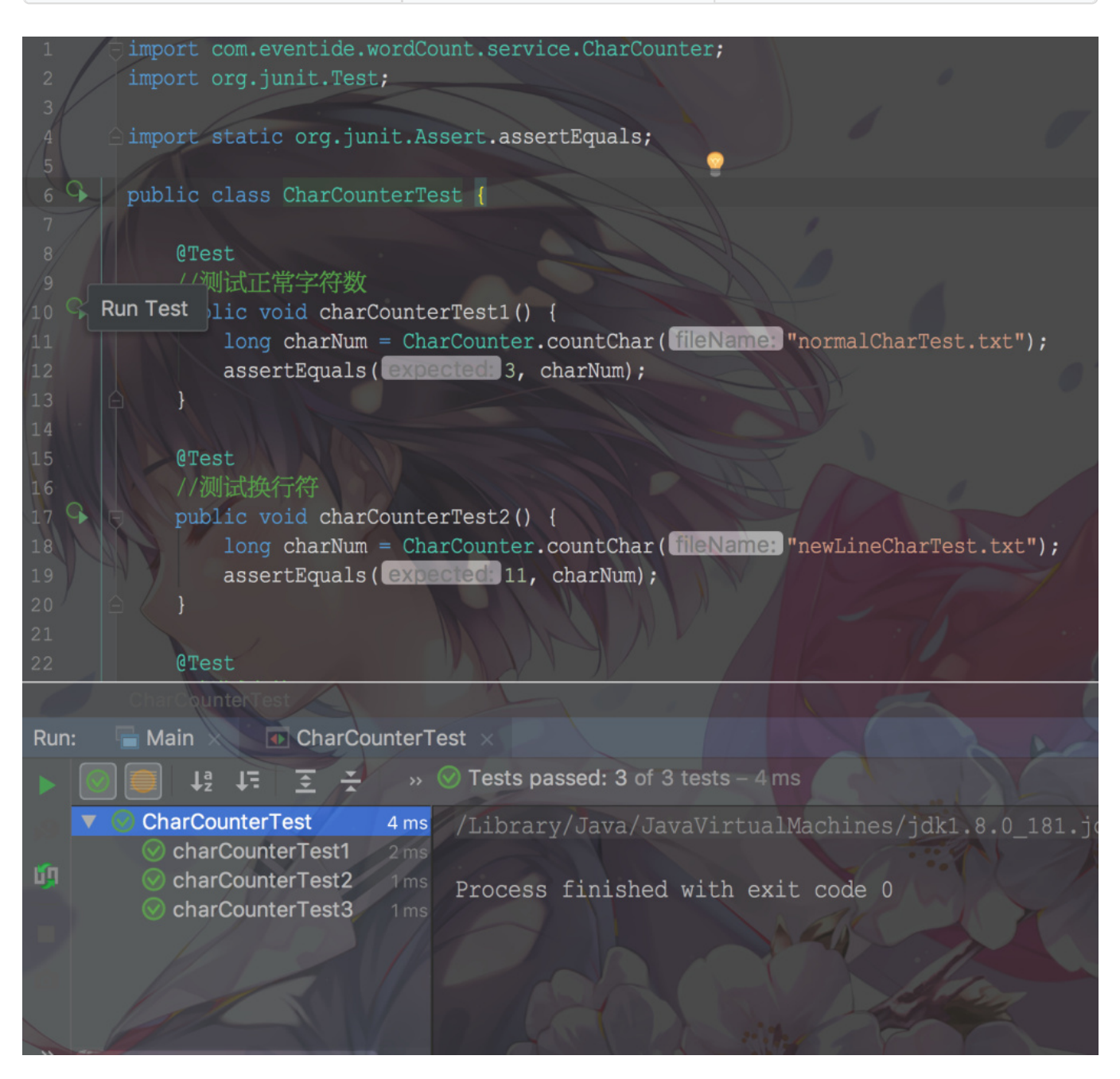

<span id="page-17-0"></span>代码覆盖率

检测覆盖率使用的是IDEA的Coverage,截图如下:

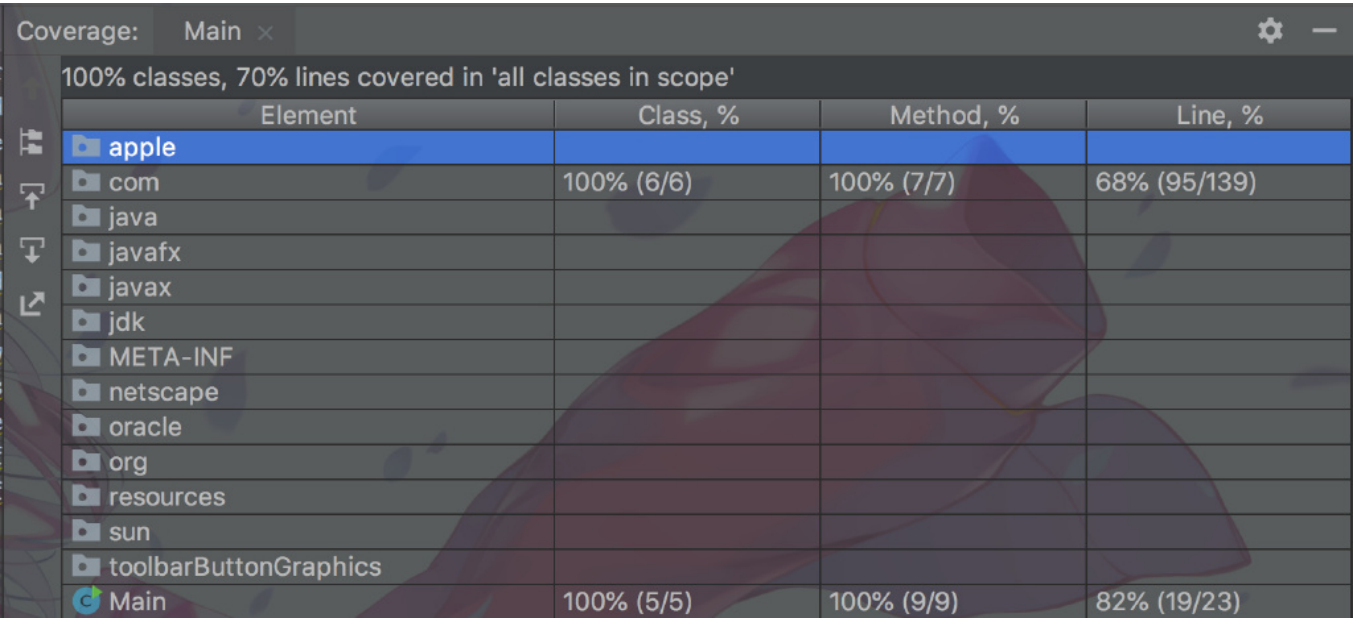

因为异常处理并没有单独提出来,而是当场处理了,所以总的代码覆盖率并不高。尤其是功能 比较简单的字词行计数部分,许多代码都用来处理读写文件异常了。

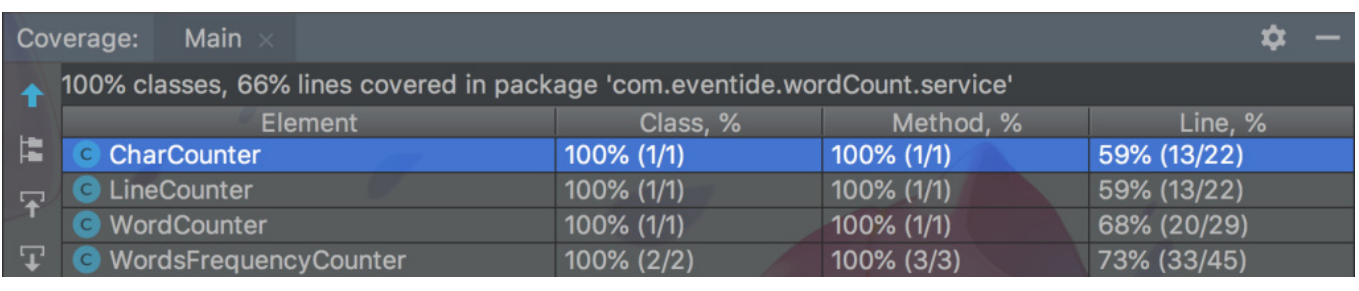

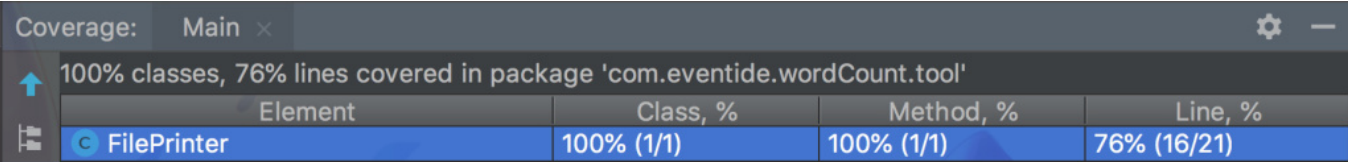

```
C LineCounter.java \times | C WordCounter.java \timesC CharCounter.iava
18public static long countChar (String fileName) {
19
                  InputStreamReader inputStreamReader = null;
20BufferedReader bufferedReader = null;
                  int in = 0;
                  long charNum = 0;
24
                  //读入文件
2526try {
27inputStreamReader = new InputStreamReader(
                  } catch (FileNotFoundException e) {
28
                      System.out.println("找不到此文件");
29
                      e.printStackTrace();
30
31if (inputStreamReader != null) {
32
33
                      bufferedReader = new BufferedReader(inputS
34
                  Y
                  //计算字符数
35
36
                  try {
                      while (\text{in} = \text{bufferedReader.read())} \equiv -1)37
38
                           charNum++;39
                  } catch (IOException e) {
                      e.printStackTrace();
                  } finally {
                      try {
                          inputStreamReader.close();
44
                      } catch (IOException e) {
45
                          e.printStackTrace();
46
47
48
                  return charNum;
49
50
51
```
<span id="page-20-0"></span>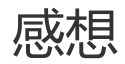

这次最大的感想就是差点没赶上deadline。。虽然时间预估看上去没有出现太多问题,但这实 际上算是用工程质量的下降换来的,有许多地方没有达到原先预想的水平。因为之前有了几次 做小项目的经验,所以我很重视需求分析和设计文档,事前也做了许多学习,但实际上手时, 还是遇到比较多的问题。很多问题还是源于我对java编程和各个工具的使用还不够熟练, 特别 是异常处理和单元测试部分,非常不满意。。

也因为还不熟练,很多知识需要当场查阅学习,浪费了很多时间。最后实际编码时间其实不 长,一次编码中也遗留了一些小问题,到测试时才再一一解决。

通过这次的作业,我也对单元测试有了个大概的理解。之前做测试都是手动编写一些样例进行 测试,就像做算法一样。不过比较糟糕的是我是在编码结束后才编写单元测试的。。在学习相 关内容时,我才了解到单元测试最好在设计时就写好,或者至少也应该跟程序一起写了。而且 我编写的单元测试也比较简单,有许多用法还在学习。

还有一点就是对GitHub的使用,其实也是对代码的管理。我之前是不常用Git的,常常是按自 己的习惯在本地进行保存和版本管理。做实验室的项目时,也没有很好地利用svn,经常是完 成了几个部分才一起提交,但并这不符合实际软件工程的要求。而且我还学会了怎么更好地书 写commit message,对比之前惨不忍睹的提交记录。。。

这次也算是第一次像点样子的完成了整个软件开发的工程,深感自己在编码和时间把控上还非 常不足,希望在之后的结对和组队中能够有所提高。

<span id="page-20-1"></span>参考链接

git commit [规范指南](https://segmentfault.com/a/1190000009048911) [现代软件工程讲义](https://www.cnblogs.com/xinz/archive/2011/11/20/2255830.html) 2 开发技术 - 单元测试 & 回归测试 在IntelliJ [IDEA中查看代码覆盖率结果](https://www.w3cschool.cn/intellij_idea_doc/intellij_idea_doc-nwur2fi9.html) IDEA [单元测试覆盖技巧](https://blog.csdn.net/m0_37499059/article/details/81224561) Java [比较字符串之间大小](https://blog.csdn.net/u012400885/article/details/67710909) [BFPRT算法O\(n\)解决第k小的数](https://www.jianshu.com/p/a43b0e1712d1)

[Java的简单单元测试例子](https://blog.csdn.net/huwei2003/article/details/76383283) [Java正则表达式的语法与示例](https://www.cnblogs.com/lzq198754/p/5780340.html) [正则表达式匹配解析过程探讨分析\(正则表达式匹配原理\)](http://blog.chacuo.net/255.html)